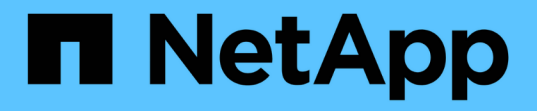

# ストレージ構成 Enterprise applications

NetApp May 19, 2024

This PDF was generated from https://docs.netapp.com/ja-jp/ontap-apps-dbs/postgres/postgres-nfsfilesystems.html on May 19, 2024. Always check docs.netapp.com for the latest.

# 目次

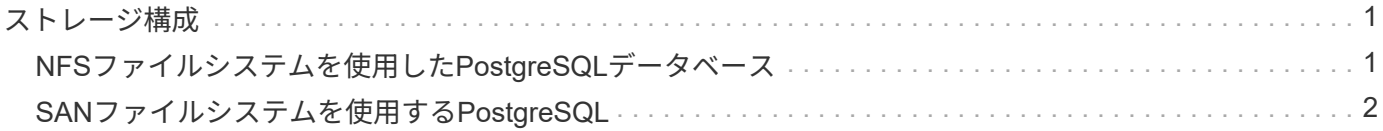

# <span id="page-2-0"></span>ストレージ構成

## <span id="page-2-1"></span>**NFS**ファイルシステムを使用した**PostgreSQL**データベース

PostgreSQLデータベースは、NFSv3またはNFSv4ファイルシステムでホストできます。 最適なオプションは、データベース外の要因によって異なります。

たとえば、特定のクラスタ環境ではNFSv4のロック動作が推奨されます。(参照: ["](https://docs.netapp.com/ja-jp/ontap-apps-dbs/oracle/oracle-notes-stale-nfs-locks.html)[こちらをご覧ください](https://docs.netapp.com/ja-jp/ontap-apps-dbs/oracle/oracle-notes-stale-nfs-locks.html)["](https://docs.netapp.com/ja-jp/ontap-apps-dbs/oracle/oracle-notes-stale-nfs-locks.html) 詳細はこちら)

それ以外の場合は、パフォーマンスも含めて、データベース機能はほぼ同一である必要があります。唯一の要 件は、 hard マウントオプション。これは、ソフトタイムアウトによって回復不能なIOエラーが発生しないよ うにするために必要です。

NFSv4がプロトコルとして選択されている場合、NetAppではNFSv4.1の使用を推奨します。NFSv4.1で は、NFSv4.0よりも耐障害性が向上するように、NFSv4プロトコルの機能がいくつか拡張されています。

一般的なデータベースワークロードには、次のマウントオプションを使用します。

rw,hard,nointr,bg,vers=[3|4],proto=tcp,rsize=65536,wsize=65536

大量のシーケンシャルIOが予想される場合は、次のセクションの説明に従ってNFS転送サイズを増やすことが できます。

#### **NFS**テンソウサイス

ONTAPでは、デフォルトでNFS I/Oサイズが64Kに制限されています。

ほとんどのアプリケーションとデータベースでランダムI/Oを実行すると、ブロックサイズがはるかに小さく なり、最大64Kよりもはるかに小さくなります。ラージブロックI/Oは通常並列処理されるため、最大64Kも最 大帯域幅の確保に制限されるわけではありません。

一部のワークロードでは、最大64Kに制限があります。特に、バックアップ/リカバリ処理やデータベースのフ ルテーブルスキャンなどのシングルスレッド処理は、実行回数が少なくても大容量のI/Oを実行できるのであ れば、より高速かつ効率的に実行できます。ONTAPに最適なI/O処理サイズは256Kです。

特定のONTAP SVMの最大転送サイズは、次のように変更できます。

Cluster01::> set advanced Warning: These advanced commands are potentially dangerous; use them only when directed to do so by NetApp personnel. Do you want to continue? {y|n}: y Cluster01::\*> nfs server modify -vserver vserver1 -tcp-max-xfer-size 262144 Cluster01::\*>

#### 注意

ONTAPで許容される最大転送サイズを、現在マウントされているNFSファイルシステムのrsize/wsizeの値よ り小さくしないでください。これにより、一部のオペレーティングシステムでハングしたり、データが破損 したりする可能性があります。たとえば、NFSクライアントのrsize / wsizeが65536に設定されている場合 は、クライアント自体が制限されているため、ONTAPの最大転送サイズを65536~1048576の間で調整して も効果はありません。最大転送サイズを65536未満に縮小すると、可用性やデータが損傷する可能性があり ます。

転送サイズをONTAPレベルで拡張すると、次のマウントオプションが使用されます。

rw,hard,nointr,bg,vers=[3|4],proto=tcp,rsize=262144,wsize=262144

#### **NFSv3 TCP**スロットテーブル

LinuxでNFSv3を使用する場合は、TCPスロットテーブルを適切に設定することが重要です。

TCPスロットテーブルは、NFSv3でホストバスアダプタ(HBA)のキュー深度に相当します。一度に未処理 となることのできるNFS処理の数を制御します。デフォルト値は通常16ですが、最適なパフォーマンスを得 るには小さすぎます。逆に、新しいLinuxカーネルでTCPスロットテーブルの上限をNFSサーバが要求でいっ ぱいになるレベルに自動的に引き上げることができるため、問題が発生します。

パフォーマンスを最適化し、パフォーマンスの問題を回避するには、TCPスロットテーブルを制御するカーネ ルパラメータを調整します。

を実行します sysctl -a | grep tcp.\*.slot\_table コマンドを実行し、次のパラメータを確認しま す。

```
# sysctl -a | grep tcp.*.slot table
sunrpc.tcp_max_slot_table_entries = 128
sunrpc.tcp slot table entries = 128
```
すべてのLinuxシステムに sunrpc.tcp slot table entries`ただし、次のようなものがあります。 `sunrpc.tcp\_max\_slot\_table\_entries。どちらも128に設定する必要があります。

#### 注意

これらのパラメータを設定しないと、パフォーマンスに大きく影響する可能性があります。Linux OSが十分 なI/Oを発行していないためにパフォーマンスが制限される場合もあります。一方では、Linux OSが問題で処 理できる以上のI/Oを試行すると、I/Oレイテンシが増加します。

### <span id="page-3-0"></span>**SAN**ファイルシステムを使用する**PostgreSQL**

SANを使用したPostgreSQLデータベースは、通常xfsファイルシステムでホストされま すが、OSベンダーがサポートしていれば他のデータベースも使用できます。

1つのLUNで最大10万IOPSをサポートできますが、I/O負荷の高いデータベースでは、一般にLVMとストライ ピングを使用する必要があります。

#### **LVM**ストライピング

フラッシュドライブが登場する以前は、回転式ドライブのパフォーマンス上の制限を克服するためにストライ ピングが使用されていました。たとえば、OSが1MBの読み取り操作を実行する必要がある場合、1つのドライ ブからその1MBのデータを読み取るには、1MBがゆっくり転送されるため、多くのドライブヘッドのシーク と読み取りが必要になります。この1MBのデータが8つのLUNにストライピングされている場合、OSは8つ の128K読み取り処理を並行して問題できるため、1MB転送の完了に必要な時間が短縮されます。

回転式ドライブを使用したストライピングは、I/Oパターンを事前に把握しておく必要があったため、より困 難でした。ストライピングが実際のI/Oパターンに合わせて正しく調整されていない場合、ストライピングさ れた構成ではパフォーマンスが低下する可能性があります。Oracleデータベース、特にオールフラッシュ構成 では、ストライピングは設定がはるかに簡単で、パフォーマンスが劇的に向上することが実証されています。

デフォルトではOracle ASMなどの論理ボリュームマネージャがストライプされますが、ネイティブOS LVMは ストライプされません。その中には、複数のLUNを連結されたデバイスとして結合するものもあります。その ため、データファイルは1つのLUNデバイスにしか存在しません。これにより、ホットスポットが発生しま す。他のLVM実装では、デフォルトで分散エクステントが使用されます。これはストライピングに似ています が、粗いです。ボリュームグループ内のLUNはエクステントと呼ばれる大きな部分にスライスされ、通常は数 メガバイト単位で測定され、論理ボリュームがそれらのエクステントに分散されます。その結果、ファイルに 対するランダムI/OはLUN間で適切に分散されますが、シーケンシャルI/O処理はそれほど効率的ではありませ  $\mathcal{L}_{\alpha}$ 

高いパフォーマンスを必要とするアプリケーションI/Oは、ほとんどの場合(a)基本ブロックサイズの単位ま たは(b)1メガバイトのいずれかです。

ストライピング構成の主な目的は、シングルファイルI/Oを1つのユニットとして実行し、マルチブロックI/O (サイズは1MB)をストライピングされたボリューム内のすべてのLUNで均等に並列化できるようにすること です。つまり、ストライプ・サイズはデータベース・ブロック・サイズより小さくすることはできず、ストラ イプ・サイズにLUN数を掛けたサイズは1MBにする必要があります。

次の図に、ストライプサイズと幅の調整に使用できる3つのオプションを示します。LUNの数は、前述のパフ ォーマンス要件を満たすように選択されますが、いずれの場合も、1つのストライプ内の総データ量は1MBで す。

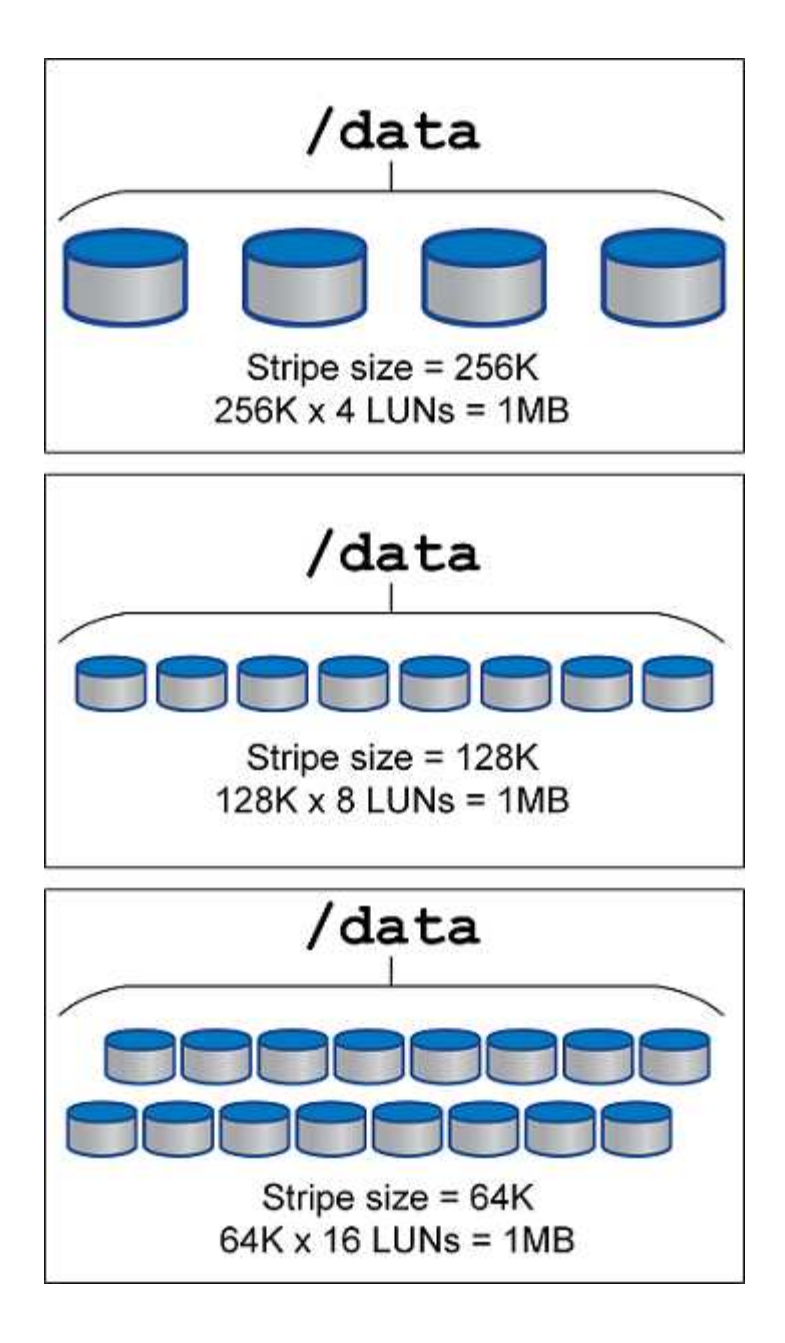

Copyright © 2024 NetApp, Inc. All Rights Reserved. Printed in the U.S.このドキュメントは著作権によって保 護されています。著作権所有者の書面による事前承諾がある場合を除き、画像媒体、電子媒体、および写真複 写、記録媒体、テープ媒体、電子検索システムへの組み込みを含む機械媒体など、いかなる形式および方法に よる複製も禁止します。

ネットアップの著作物から派生したソフトウェアは、次に示す使用許諾条項および免責条項の対象となりま す。

このソフトウェアは、ネットアップによって「現状のまま」提供されています。ネットアップは明示的な保 証、または商品性および特定目的に対する適合性の暗示的保証を含み、かつこれに限定されないいかなる暗示 的な保証も行いません。ネットアップは、代替品または代替サービスの調達、使用不能、データ損失、利益損 失、業務中断を含み、かつこれに限定されない、このソフトウェアの使用により生じたすべての直接的損害、 間接的損害、偶発的損害、特別損害、懲罰的損害、必然的損害の発生に対して、損失の発生の可能性が通知さ れていたとしても、その発生理由、根拠とする責任論、契約の有無、厳格責任、不法行為(過失またはそうで ない場合を含む)にかかわらず、一切の責任を負いません。

ネットアップは、ここに記載されているすべての製品に対する変更を随時、予告なく行う権利を保有します。 ネットアップによる明示的な書面による合意がある場合を除き、ここに記載されている製品の使用により生じ る責任および義務に対して、ネットアップは責任を負いません。この製品の使用または購入は、ネットアップ の特許権、商標権、または他の知的所有権に基づくライセンスの供与とはみなされません。

このマニュアルに記載されている製品は、1つ以上の米国特許、その他の国の特許、および出願中の特許によ って保護されている場合があります。

権利の制限について:政府による使用、複製、開示は、DFARS 252.227-7013(2014年2月)およびFAR 5252.227-19(2007年12月)のRights in Technical Data -Noncommercial Items(技術データ - 非商用品目に関 する諸権利)条項の(b)(3)項、に規定された制限が適用されます。

本書に含まれるデータは商用製品および / または商用サービス(FAR 2.101の定義に基づく)に関係し、デー タの所有権はNetApp, Inc.にあります。本契約に基づき提供されるすべてのネットアップの技術データおよび コンピュータ ソフトウェアは、商用目的であり、私費のみで開発されたものです。米国政府は本データに対 し、非独占的かつ移転およびサブライセンス不可で、全世界を対象とする取り消し不能の制限付き使用権を有 し、本データの提供の根拠となった米国政府契約に関連し、当該契約の裏付けとする場合にのみ本データを使 用できます。前述の場合を除き、NetApp, Inc.の書面による許可を事前に得ることなく、本データを使用、開 示、転載、改変するほか、上演または展示することはできません。国防総省にかかる米国政府のデータ使用権 については、DFARS 252.227-7015(b)項(2014年2月)で定められた権利のみが認められます。

#### 商標に関する情報

NetApp、NetAppのロゴ、<http://www.netapp.com/TM>に記載されているマークは、NetApp, Inc.の商標です。そ の他の会社名と製品名は、それを所有する各社の商標である場合があります。